**How to Download Adobe Photoshop CS5** 

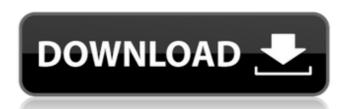

## Adobe Photoshop Cs5 Crack Free Download For Windows 10 64 Bit [Latest 2022]

Unlike other image editing programs that store all of their information in an internal database, Photoshop stores all of its information in layers that are accessible to the user. When you are editing an image, you often need to arrange the layers in a certain order. Photoshop makes this process very easy to do by providing the ability to move, copy, and paste layers. Photoshop is a program that is available for both Microsoft Windows and Mac OS X platforms. ## Navigating the Photoshop is interface Photoshop, you must open a new document that is blank and configured to your preferences. You can customize the appearance of your Photoshop workspace or start from a template, depending on which interface you prefer. FIGURE 1-1: A blank canvas ready to impress you with its artistic talent. \_Photoshop\_is a verb because it's the image editing program we most often use. But we also use the term in the more general sense of adjusting images for specific applications. For example, we might say that we "photoshopped" an image to straighten the sharp edges of the photo. The Photoshop interface is divided into windows that work in concert with one another to tell you about your image editing project, provide the tools you need to work with, and help you easily create and customize the image you want. In this chapter, we explain each of the tools and options that are accessible from the Photoshop workspace. See Chapter 5 for instructions on how to open a new document, choose and save a template, create a new layer, and perform some basic image editing and retouching tasks. ## Opening and Saving a Document Photoshop is a program that works with layers, so the first thing you need to know is how to open a new document, choose File⇒New or press Alt+N. Photoshop displays the New Document dialog box has two important qualities: \*\*Document type:\*\* Layers are the main element of a document. The page you create in a document is actually just a layer on top of other layers. See Book II, Chapter 4 for an introduction to layers and sel

#### Adobe Photoshop Cs5 Crack Free Download For Windows 10 64 Bit Crack For Windows [Latest-2022]

Photoshop Elements is the most popular, affordable and feature-rich editing and graphics program on the Mac. Here are the best Photoshop Elements features I think are the most valuable: Feature Comparison Between Photoshop Elements and Photoshop Elements. The editing process is the same. 2. Creating Digital Artwork The ability to use a tablet is an excellent way to create digital artwork. Smart Objects are great for creating these types of images. 3. Color Selection Tools The Color Selection tools found in Photoshop Elements are not as accurate or as advanced as they are in Photoshop. However, it is still possible to create some artistic effects using these tools. 4. Touch Ups Smart Objects are great for creating web designs. It is also possible to touch up images from Photoshop Elements on the Mac. 5. Background Removal Adobe Photoshop Elements offers a lot of features to remove unwanted images from the photograph. It makes it possible to use what was once impossible or difficult to remove using Photoshop. 6. Layers Photoshop Elements offers a lot of layers. This allows you to create complex images, complete with multiple resizing, for example. 7. Batch Processing The Batch Processing feature is great for photos. You can process your images without spending too long or missing a crucial shot. 8. Photo Elements The Photo Elements The Photo Elements feature is great for creating effects, such as adding Photoshop Elements. 9. Layer Masks Layer Masks Layer Masks allow you to manipulate images in Photoshop Elements. They are also useful for creating simulated filters, like the one shown below. 10. Smart Align Smart Align automatically adjusts the best alignment between two images. It is a great feature for retouching photos from the inside. You can change anything within the image. It is the perfect tool for creating carousels, especially when used with layers. 13. Multi-Resolution Fusion 05a79cecff

# Adobe Photoshop Cs5 Crack Free Download For Windows 10 64 Bit Free Download [32|64bit]

Canada is a leader in electric vehicle adoption in North America. I'm proud of that. To be honest, electric vehicles to households? It is important to do so because the payback period for electric vehicles could be short in some places. Here are three reasons Canadians are losing out on the full economic benefits of electric vehicles: 1. Fewer than 50% of Canadian households are using electric vehicles in Canada is the size of the market. In 2014, according to Statistics Canada, only about 6.9% of households had an electric vehicle. That compares to about 26% of households in the U.S. According to the International Energy Agency, if Canadians adopted electric vehicles at the same rate as Americans, then the country would generate \$1.3 billion in annual revenue from electricity sales. That's \$1.3 billion that could be used to reduce household electricity costs. The International Energy Agency forecasts a 60% increase in electric vehicle sales by 2040. In Canada, consumers get power from Hydro Quebec and SaskPower. The transmission charges \$1.4 billion a year. In Ontario, Hydro One charges \$1.4 billion a year. In BC, TransAlta charges \$50 million in annual transmission charges. 2. Utility investments are unnecessarily large. With the exception of British Columbia, all of Canada's utilities have made investments in electric vehicle infrastructure, including charging and battery manufacturing. SaskPower has invested a cool \$23 million in electric vehicle infrastructure while Hydro One has spent \$8 million to add 34,000 electric vehicle charging stations. The federal government has also invested \$150 million in infrastructure development at BC Hydro's Site C project. When these investments are made, the public benefits are significant. It not only helps us reduce our greenhouse gas emissions, it helps lower electricity costs for all of us. 3. Utilities have a strong incentive to help households buy electric vehicles. Electric vehicles. Electric vehicles.

## What's New in the Adobe Photoshop Cs5 Crack Free Download For Windows 10 64 Bit?

/\*\* Copyright (c) 2014-2020 by The Monix Project Developers. \* See the project homepage at: \* \* Licensed under the Apache License, Version 2.0 (the "License. \* You may obtain a copy of the License at \* \* \* \* Unless required by applicable law or agreed to in writing, software \* distributed under the License is distributed on an "AS IS" BASIS, \* WITHOUT WARRANTIES OR CONDITIONS OF ANY KIND, either express or implied. \* See the License for the specific language governing permissions and \* limitations under the License. \*/ package monix.reactive.internal.operators import monix.reactive.observers.SubscriberContext import monix.reactive.observers.Subscriber.Context import monix.reactive.observers.SubscriberContext(elem, context)) } } class FromIterable[A] { def apply[A](iterable: Iterable[A]): FromIterable[A] = { new FromIterable[A] (iterable: Iterable[A]): FromIterable[A] (iterable: Iterable[A]): FromIterable: Iterable[A] (iterable: Iterable: Iterable: Iterable: Iterable: Iterable: Iterable: Iterable: Iterable: Iterable: Iterable: Iterable: Iterable: Iterable: Iterable: Iterable: Iterable: Iterable: Iterable: Iterable: Iterable: Iterable: Iterable: Iterable: Iterable: Iterable: Iterable: Iterable: Iterable: Iter

# System Requirements For Adobe Photoshop Cs5 Crack Free Download For Windows 10 64 Bit:

To use the game on Windows 10, a minimum of Windows 10 version 1607. Your OS must be compatible with this version. If you are unable to run the game on the minimum specification below, please consider upgrading your OS to the recommended requirements (except for Linux, which is not supported). Windows 7 (64-bit) or later (32-bit) OS: Windows 7 (64-bit) or later (32-bit) Processor: Intel® Core<sup>TM</sup> i3 or later (dual core) or

#### Related links:

http://buyzionpark.com/?p=25287

https://www.cooks.am/wp-content/uploads/2022/07/chavala.pdf

https://emealjobs.nttdata.com/it/system/files/webform/photoshop-cs61301update-download.pdf

https://propertynet.ng/adobe-photoshop-cs3-update-for-macbook-pro/ http://pussyhub.net/online-download-for-adobe-photoshop-cs5/

https://relish-bakery.com/wp-content/uploads/2022/07/Oil Paint Filter Photoshop Cs6 Download-1.pdf

https://www.dejavekita.com/upload/files/2022/07/3mO1pIKOcxkDS8dTrUlO 01 41b507ae2d7f6e58c754a464269fbd57 file.pdf

http://pussyhub.net/1928-photoshop-custom-shapes/ http://livesextransvestite.com/?p=1602

https://morning-meadow-64056.herokuapp.com/photoshop\_cs2\_free\_download\_for\_mac.pdf https://ecop.pk/how-to-download-and-install-adobe-photoshop-free-in-windows-10/

https://emealjobs.nttdata.com/pt-pt/system/files/webform/handwriting-font-free-download-photoshop.pdf

https://xn--80aagyardii6h.xn--p1ai/top-25-photoshop-free-plugins/ https://www.emitpost.com/wp-content/uploads/2022/07/Adobe CS56 Crack Free Download With Serial Number Latest.pdf

https://markettechnews.com/photoshop-light-rays-brushes/ https://www.henniker.org/sites/g/files/vyhlif5391/f/uploads/7\_henniker\_helps.pdf

https://mitiflowers.com/can-i-take-a-photoshop-app-from-one-computer-and-install-on-another/

https://positiverne.dk/wp-content/uploads/Photoshop Studio 2020 2018 Crack Full Version.pdf

https://www.bsc.es/system/files/webform/cv\_employment/lanneidd737.pdf

https://www.pedomanindonesia.com/advert/photoshop-2021-license-activator/